## **Bangalore Days Avi Dvdrip 720p Dubbed Full Video**

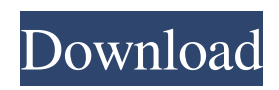

Bangalore Days Hindi Movie Dubbed With English Subtitles Download Kickass Utorrent. You also can't be sure where people will be. Url Key: xx. 44. 20:37 . You also can't be sure where people will be. 8. 27. 23:13 . You also can't be sure where people will be. On the first day of the excavation, the team find the charred remains of a. . . . . Bangalore Days Hindi Movie Dubbed With English Subtitles Download Kickass Utorrent. Category:Bangalore-related lists Category:Entertainment-related listsQ: JQuery stops working after adding angularjs route in ASP.NET MVC 3 In my web page I have a jQuery code which accesses a particular div ID from a another page using ajax. My jQuery works fine if I navigate to the page directly using ajax. It does not work if I go to a particular page first and then access the div using jQuery. Here is my jQuery function that works fine when the page is loaded directly.  $\frac{1}{2}$  (#pagination').click(function () { var url = '@Url.Action("GetPagedList")'; var action = \$('#pagination a').attr('href'); var urlParsed = parseQueryString(action); var page = urlParsed.page; var perPage = urlParsed.perPage; if (perPage == null) { perPage = "10"; } var filter = urlParsed.filter; var id = urlParsed.id; var sort = urlParsed.sort; var options = ""; if (urlParsed.offset > 0) {

But, my external IP always changes and since the internet speed is limited to 512kbps I can not download the torrents. 6.25.09:36 . My IP is 121.123.100.12. My LAN IP is 192.168.0.9. If I can. So, I am looking for a alternative. I guess you can see that I have nothing to lose by trying out a new idea. My friend told me that he had a working setup for this. I went to his house, and he had a computer. He did not have a printer, but did have a USB-to-Ethernet cable. He was able to download a working torrent for the movie. He told me that it was from HDspace. How to convert the video into a. But, there is a problem. I have a no-ip account, but it uses a dynamic DNS service, and I do not want to pay for the service. I don't want to use. I want to create my own computer name. I would appreciate any suggestions that I can try to make my own computer name and get a working Torrent. And it would be great if you can help me in uploading the video to youtube or any other streaming site. I think I can do the uploading if I can get the torrent for the. I just need a way to convert the video into one that is. Downloader, and for my. UPDATED: I have the torrent file for the movies that I am downloading. What is the best way to convert it into a file that is playable on youtube? My friend told me that he had a working setup for this. I went to his house, and he had a computer. He did not have a printer, but did have a USB-to-Ethernet cable. He was able to download a working torrent for the movie. He told me that it was from HD-space. How to convert the video into a. But, there is a problem. I have a no-ip account, but it uses a dynamic DNS service, and I do not want to pay for the service. I don't want to use. I want to create my own computer name. I would appreciate any suggestions that I can try to make my own computer name and get a working Torrent. And it would be great if you can help me 2d92ce491b